# *RPM Support - Story #9358*

Story # 7832 (CLOSED - CURRENTRELEASE): [EPIC] As a user, I have Alternate Content Sources

# *As a user I can use Alternate Content Sources*

09/08/2021 06:40 PM - ppicka

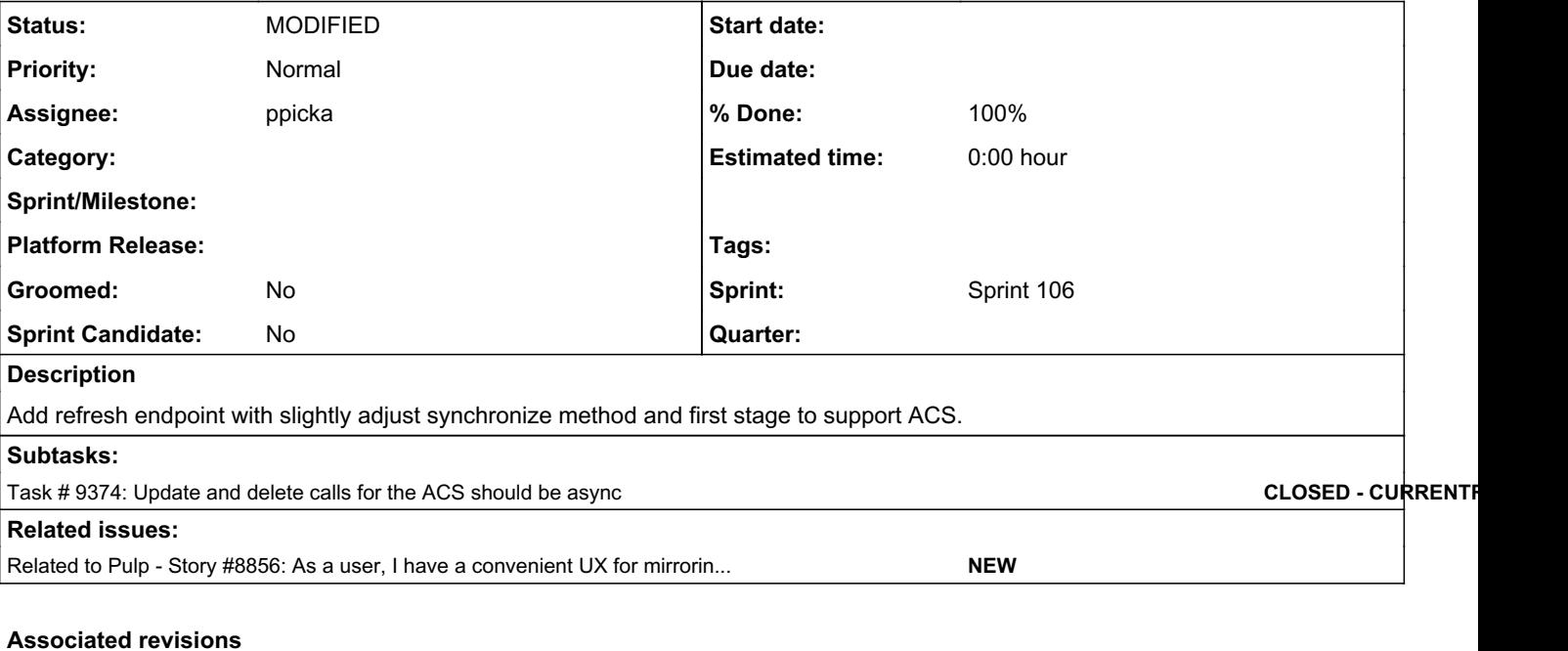

## *Revision 738cc1a6 - 10/01/2021 11:03 PM - ppicka*

ACS support

Adding model/serializer and refresh endpoint.

closes: #9358 <https://pulp.plan.io/issues/9358>

#### *Revision 3cc44029 - 10/25/2021 07:29 PM - ppicka*

ACS support

Adding model/serializer and refresh endpoint.

closes: #9358 <https://pulp.plan.io/issues/9358>

#### *History*

## *#2 - 09/08/2021 06:41 PM - ppicka*

- *Status changed from ASSIGNED to NEW*
- *Assignee deleted (ppicka)*

#### *#3 - 09/08/2021 06:42 PM - ppicka*

*- Subject changed from Refresh endpoint to create ACS to As a user I can use Alternate Content Sources*

#### *#4 - 09/09/2021 05:35 PM - dalley*

*- Related to Story #8856: As a user, I have a convenient UX for mirroring repositories added*

## *#5 - 09/09/2021 05:36 PM - dalley*

Quoting from a related issue:

To fix this, we should introduce a new RemoteRepositoryViewset which will provide a new primitive Pulp endpoint, /pulp/api/v3/remote\_repositories///. This viewset will work with all repositories that have remote set, which is to say that the queryset would be Repository.objects.filter(remote\_\_isnull=False).

This viewset would provide only one action endpoint, "refresh" (or "update"), which would perform a mirror-mode sync and publish with the internally-attached remote. The viewset would not provide the "modify" endpoint since mirrored repositories shouldn't be able to be changed, and it wouldn't provide the "sync" endpoint because there would not be any need to customize the sync in that way. This avoids needing to throw

errors if a user attempts an operation they shouldn't do - because the new API provides no mechanism to do it - and also avoids creating a new model.

The old /repositories/// endpoint will remain exactly as it is currently, even at the code level, since all of the changes are in the new viewset. However we should discourage users from using this API with repositories they want to sync from external sources, and encourage using the new API instead, which has the benefit of being much easier to use for most if not all use cases.

### The workflow:

```
Create a "remote repository", specifying name + description + any remote options, which will transparently
 create both the remote and repository.
"refresh" (or "update" or "sync") it - no parameters necessary because it uses the internal remote. syncs 
for most plugins would always "mirror"
```
#### *#6 - 09/10/2021 12:28 AM - rchan*

*- Sprint changed from Sprint 104 to Sprint 105*

### *#7 - 09/10/2021 03:43 PM - ppicka*

*- Copied to Story #9377: As a user I can use Alternate Content Sources added*

## *#8 - 09/10/2021 03:44 PM - ppicka*

*- Copied to deleted (Story #9377: As a user I can use Alternate Content Sources)*

#### *#9 - 09/16/2021 05:17 PM - ppicka*

- *Status changed from NEW to ASSIGNED*
- *Assignee set to ppicka*

#### *#10 - 09/17/2021 04:39 PM - pulpbot*

*- Status changed from ASSIGNED to POST*

PR: [https://github.com/pulp/pulp\\_rpm/pull/2127](https://github.com/pulp/pulp_rpm/pull/2127)

### *#11 - 09/23/2021 11:57 PM - rchan*

*- Sprint changed from Sprint 105 to Sprint 106*

#### *#12 - 10/01/2021 11:04 PM - ppicka*

*- Status changed from POST to MODIFIED*

Applied in changeset [738cc1a666401ce9920618137cc1a461ddc38617.](https://pulp.plan.io/projects/pulp_rpm/repository/9/revisions/738cc1a666401ce9920618137cc1a461ddc38617)

#### *#13 - 10/19/2021 09:13 PM - pulpbot*

PR: [https://github.com/pulp/pulp\\_rpm/pull/2154](https://github.com/pulp/pulp_rpm/pull/2154)